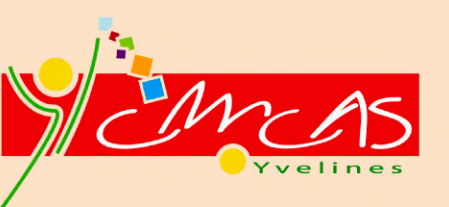

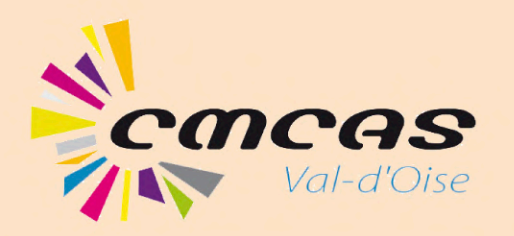

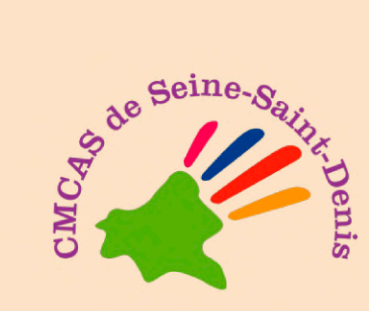

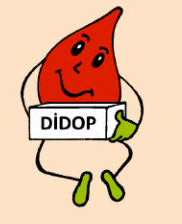

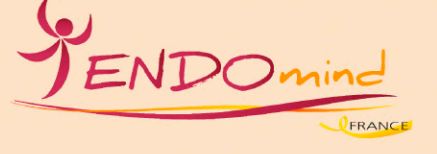

SOUTIENNENT

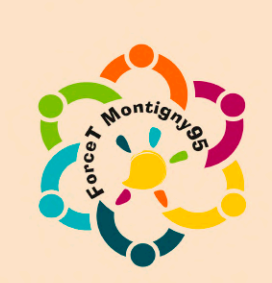

Diabète de type 1

Endométriose

Recherche médicale

## MARCHE SOLIDAIRE ASSOCIATIVE

Dimanche 13 octobre 2024 à 9h. Présentation des associations de 11h30 à 14h. À l'Île de loisirs du Val-de-Seine, Chemin du Rouillard, 78480 Verneuil sur Seine.

Petit déjeuner, apéro et dessert offerts par les CMCAS. Chacun apporte son pique-nique pour le déjeuner.

Tarifs : 5 $\boldsymbol{\epsilon}$  pour les OD et AD. 10 $\boldsymbol{\epsilon}$  pour les extérieurs.

## **POUR TOUS**

## Nous avons besoin de vous pour soutenir des associations locales !

Nous vous proposons deux parcours pour tous les niveaux : un de 11 kms pour les plus aventureux et un autre d'environ 5 kms pour les familles.

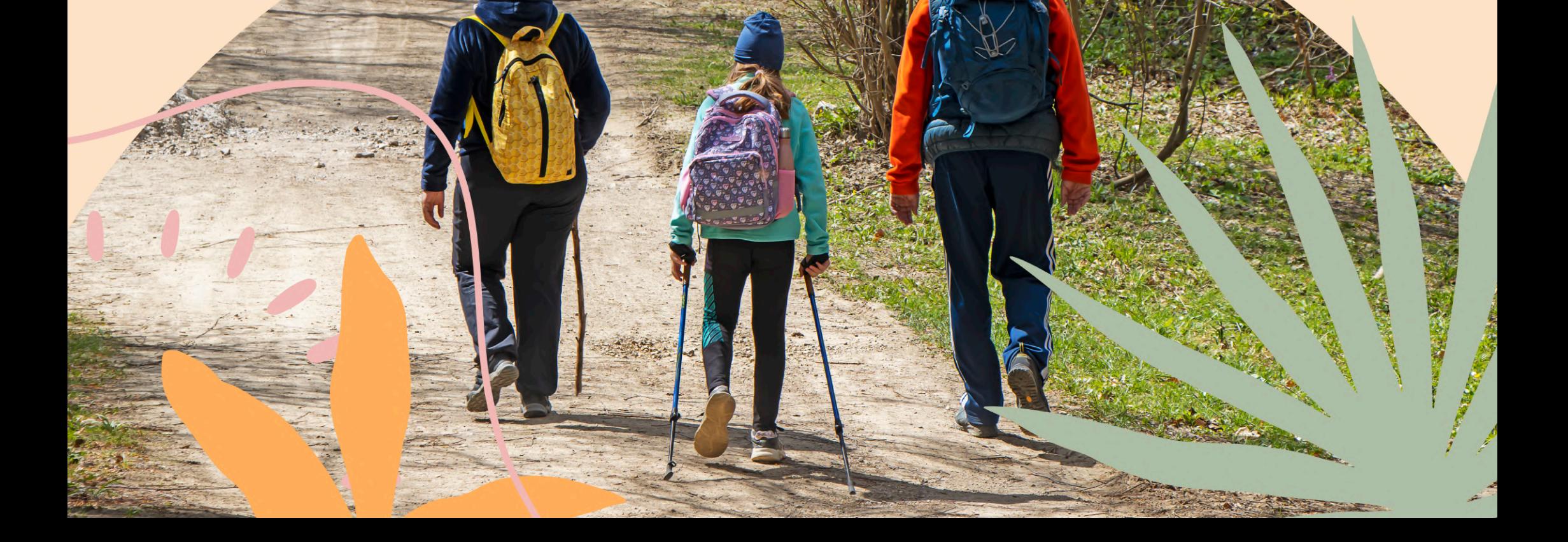

## FICHE D'INSCRIPTION

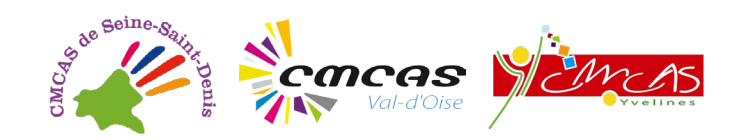

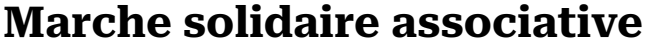

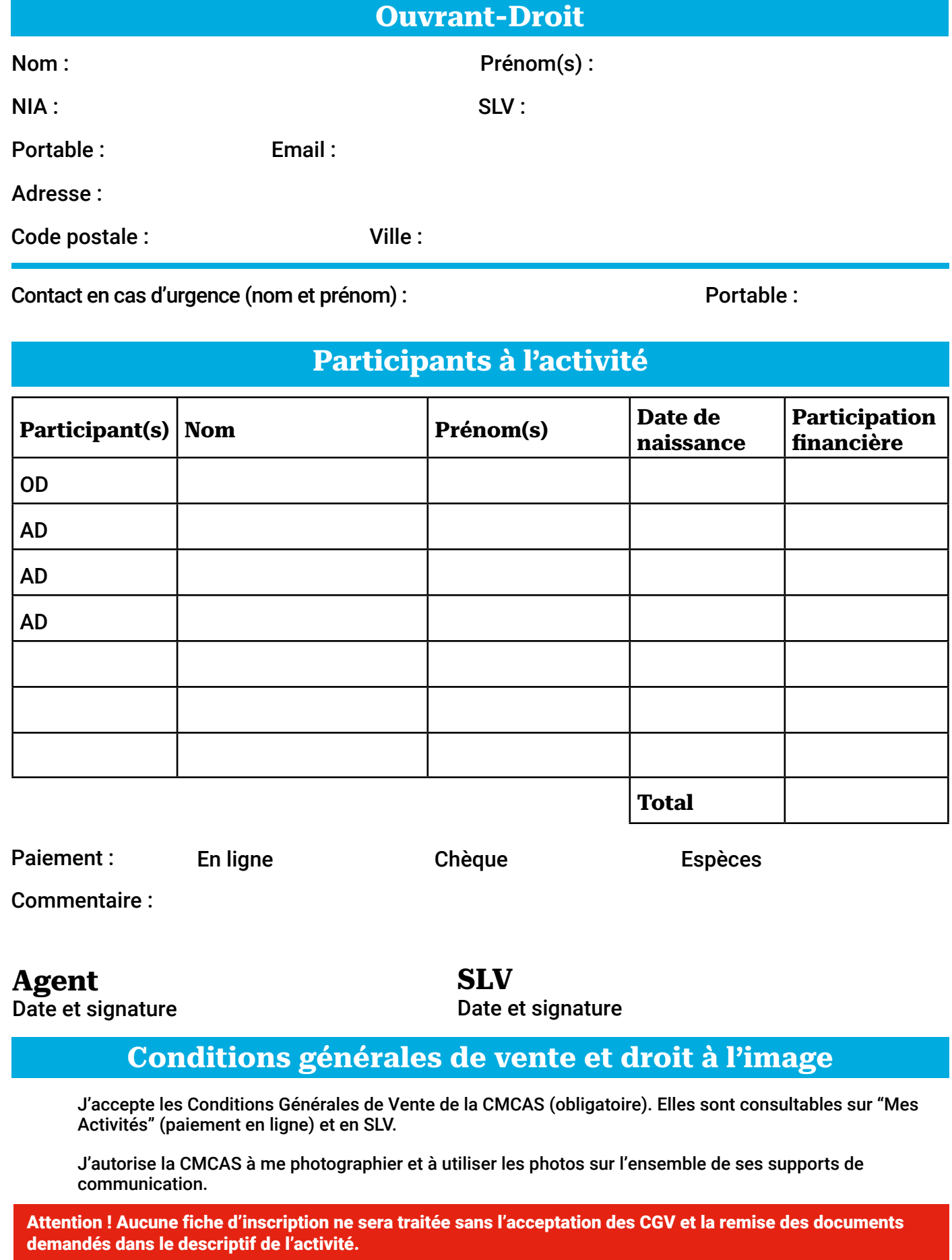

Cadre réservé à votre CMCAS Inscription traitée le : ................................................ Encaissement le : .......................................